# An Intro to EnergyPLAN modeling

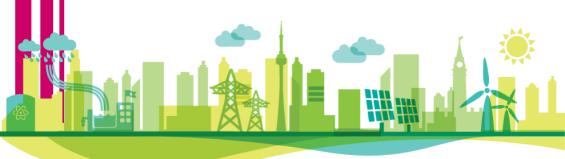

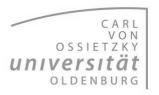

## What is the EnergyPLAN Software?

**EnergyPLAN** is an open source software that allows you to simulate energy systems in the framework of **Renewable Energy**.

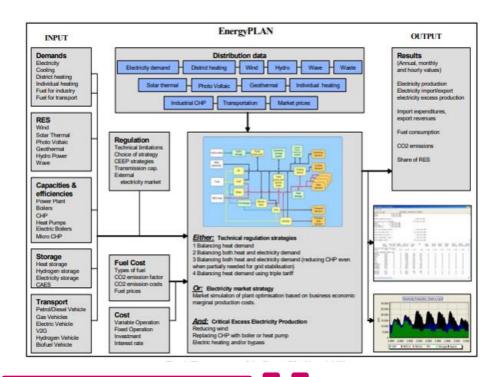

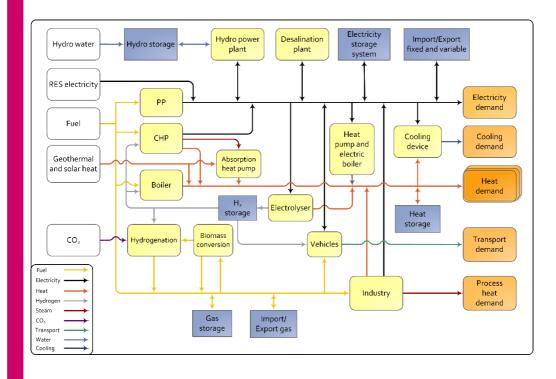

With **EnergyPLAN** is possible to represent a national energy system in hourly basis, including the **electricity**, **heating**, **cooling**, **industry**, and **transport sectors**.

## Downloading the EnergyPLAN software

### **1.** Go to the official website **energyplan.eu** and create an account

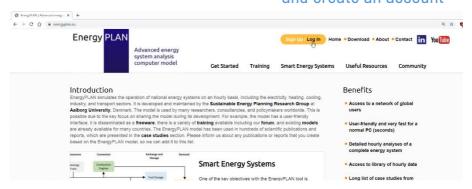

#### 2. Download the last version

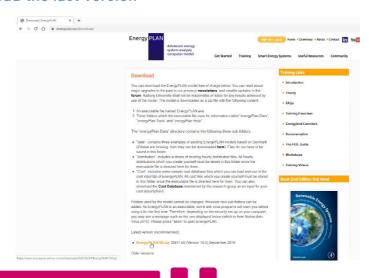

### **3.** Watch the video available in the EnergyPLAN Website

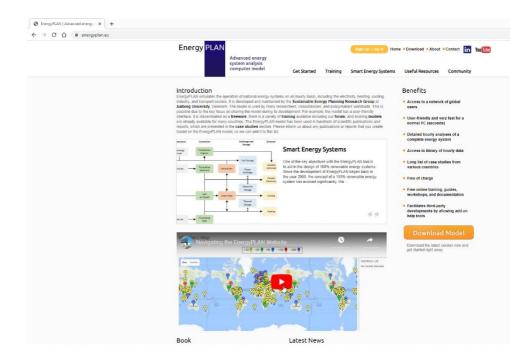

There you will find general and detail information of the site. Where to find data, the existing energy models that you can use as template and also, where to look for research studies that have used **EnergyPLAN.** 

## Structure of the EnergyPLAN tool

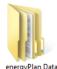

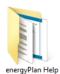

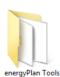

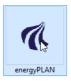

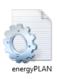

#### **Executable file.**

No need of additional software installation

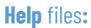

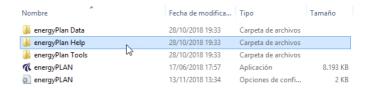

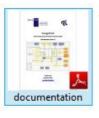

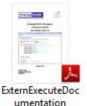

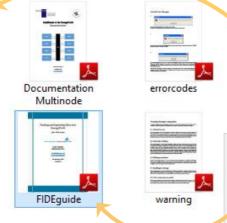

Description and understanding of calculations

Where to find energy system's data and how to entry it in the software

#### Data folders:

#### **Data** files

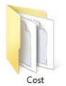

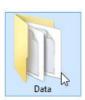

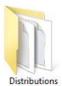

| Nombre                   | Fecha de modifica | Tipo             | Tamaño |  |  |
|--------------------------|-------------------|------------------|--------|--|--|
| Denmark100%RES           | 17/06/2018 17:57  | Documento de tex | 40 KB  |  |  |
| Denmark2030Alternative   | 17/06/2018 17:57  | Documento de tex | 40 KB  |  |  |
| Denmark2030Reference     | 17/06/2018 17:57  | Documento de tex | 40 KB  |  |  |
| Germany2017_25EV         | 23/06/2018 23:38  | Documento de tex | 53 KB  |  |  |
| Germany2017_50EV         | 23/06/2018 23:36  | Documento de tex | 53 KB  |  |  |
| Germany2017_75EV         | 23/06/2018 23:32  | Documento de tex | 53 KB  |  |  |
| Germany2017_100EV        | 23/06/2018 23:28  | Documento de tex | 53 KB  |  |  |
| Germany2017BAU           | 23/06/2018 23:27  | Documento de tex | 53 KB  |  |  |
| Germany2027_25EV         | 23/06/2018 23:49  | Documento de tex | 53 KB  |  |  |
| Germany2027_50EV         | 23/06/2018 20:59  | Documento de tex | 53 KB  |  |  |
| Germany2027_75EV         | 23/06/2018 21:03  | Documento de tex | 53 KB  |  |  |
| Germany2027_100EV        | 23/06/2018 23:46  | Documento de tex | 53 KB  |  |  |
| Germany2027BAU           | 23/06/2018 20:56  | Documento de tex | 53 KB  |  |  |
| Germany2037_25EV         | 23/06/2018 21:12  | Documento de tex | 53 KB  |  |  |
| Germany2037_50EV         | 23/06/2018 23:57  | Documento de tex | 53 KB  |  |  |
| Germany2037_75EV         | 23/06/2018 23:56  | Documento de tex | 53 KB  |  |  |
| Germany2037_100EV        | 23/06/2018 23:54  | Documento de tex | 53 KB  |  |  |
| Germany2037BAU           | 23/06/2018 21:10  | Documento de tex | 53 KB  |  |  |
| initalize                | 17/06/2018 20:17  | Documento de tex | 52 KB  |  |  |
| Paper model Germany 2015 | 20/06/2018 14:25  | Documento de tex | 54 KB  |  |  |

Three **default models** that can serve you as reference for starting.

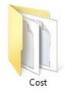

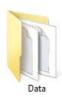

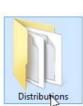

Where you will store the **hourly data** for every sector of your **Energy Model** 

#### **Distributions** files

| ombre                              | Fecha de modifica | Tipo             | Tamaño |
|------------------------------------|-------------------|------------------|--------|
| 2_HP-PASHigh_4C                    | 17/06/2018 17:57  | Documento de tex | 19 K   |
| 2H_HP_ECON_OPEN_2008var            | 17/06/2018 17:57  | Documento de tex | 19 K   |
| 2017_TransportP2                   | 23/06/2018 13:12  | Documento de tex | 30 K   |
| 2017Demand100EV_P2                 | 23/06/2018 12:53  | Documento de tex | 78 K   |
| 2017ElecDemand_100EV               | 23/06/2018 12:40  | Documento de tex | 78 K   |
| 2017GeothermalGermany              | 21/06/2018 17:45  | Documento de tex | 61 K   |
| 2017GermanyDemand_withoutImportE   | 21/06/2018 16:14  | Documento de tex | 80 K   |
| 2017GermnayHour_transport          | 22/06/2018 11:26  | Documento de tex | 78 K   |
| 2017HydroGermany                   | 21/06/2018 17:54  | Documento de tex | 70 K   |
| 2017NuclearGermany                 | 21/06/2018 17:02  | Documento de tex | 72 K   |
| 2017OffshoreGermany                | 21/06/2018 17:03  | Documento de tex | 111 K  |
| 2017OtherREGermany                 | 21/06/2018 17:05  | Documento de tex | 105 K  |
| 2017RiverHydroGermany              | 21/06/2018 17:04  | Documento de tex | 111 K  |
| 2017SolarPVGermany                 | 21/06/2018 17:04  | Documento de tex | 74 K   |
| 2017WasteGermany                   | 21/06/2018 17:05  | Documento de tex | 111 K  |
| 2017WindGermany                    | 21/06/2018 17:03  | Documento de tex | 111 K  |
| AAAPV                              | 17/06/2018 17:57  | Documento de tex | 71 K   |
| AAAwind                            | 17/06/2018 17:57  | Documento de tex | 95 K   |
| Aalborg Affald Årstidsvariation    | 17/06/2018 17:57  | Documento de tex | 61 K   |
| Aalborg El 2007                    | 17/06/2018 17:57  | Documento de tex | 75 K   |
| Aalborg Fjernvarme 25% besparelser | 17/06/2018 17:57  | Documento de tex | 40 K   |
| Aalborg Fjernvarme 75% besparelser | 17/06/2018 17:57  | Documento de tex | 35 K   |
| Aalborg Fjernvarme 2007            | 17/06/2018 17:57  | Documento de tex | 57 K   |
| Aalborg Fjernvarme 2050            | 17/06/2018 17:57  | Documento de tex | 37 K   |

### Keys when modeling an Energy System

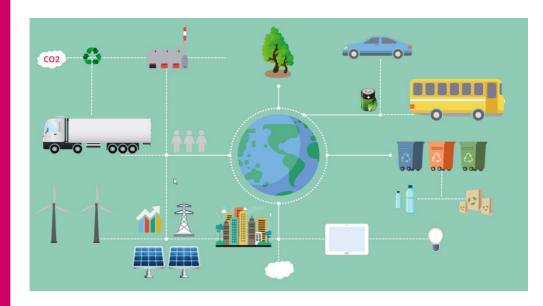

You want to create models that are **simple** but, at the same time they make an **accurate** representation of the energy system.

Therefore in the design of **energy scenarios**, you need to make some simplifications and defined **General** and **Specific assumptions** for the model.

For knowing how realistic are the simplifications and assumptions you have defined, you firstly need to run a simulation using the present state scenario (Business As Usual, BAU).

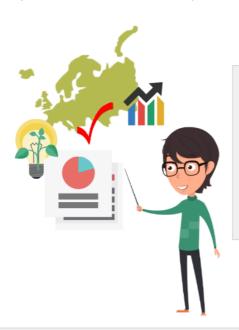

Check the results of the BAU scenario with the actual state of the energy system and tune the parameters that give you deviations.

Once you know the BAU scenario is a good representation of the energy system, then you can start disturbing the model according to your research question and run further simulations.

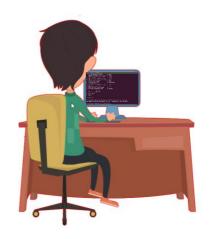

## How EneryPLAN works?

This is how the software looks when you active the **Tabs** view...

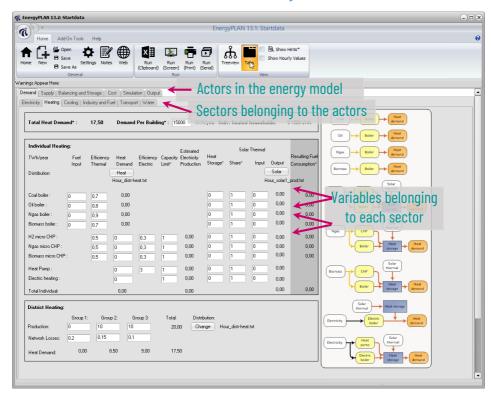

Depending on the energy system and the **focus** of your scenario you will probably not need to define all actors and sectors.

Therefore, I lot of variables will simply **remain empty**.

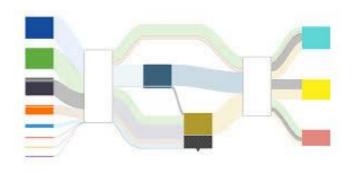

The **EnergyPLAN** software is based in an input-output model. It calculates an **energy balance for every hour during ONE year** between energy demand and energy production

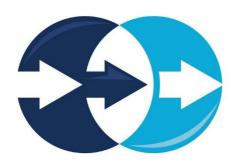

For the analysis of different years you need to run several simulations and probably, you will use the results of your first simulation as your input for the second simulation, and so on.

#### **Data Collection**

Before the run of any scenario your starting point is the **hourly data** of all important sectors in the energy system you are modeling.

Take a look to your assumptions and from them identify the information you need to search for.

For instance, data of **demand, imports and exports** and **energy generation** will be required.

For example, at the **Entsoe**portal you can find and
download data of generation
and consumption for every
nation in the European Union.

There you can even find generation data per technology which is very useful for modeling with EnergyPLAN.

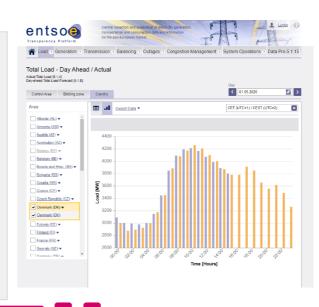

Once you download the energy system data, you need to **organize** it in the proper way before you include it in the folder **Data/Distributions**.

You have to be sure the data is in **hourly resolution** and saved as **.txt file.** The file should include only **one column** with the data of a **complete year (+1 day)** and without the use of **any headers.** 

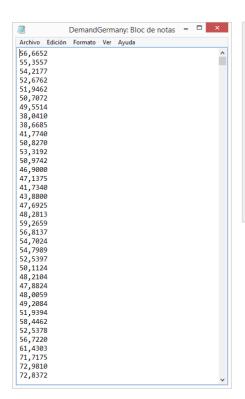

**EnergyPLAN** includes an extra day, meaning **366 days** of data.

For this last day you can either take the data of the first day of next year or repeat the last day data of the current year.

Be Aware of UNITS!

## Definition of sectors in EnergyPLAN

For the configuration of every tab in the **EnergyPLAN** software, you need to entry the **total values** together with the **hourly distributions**, meaning the text files.

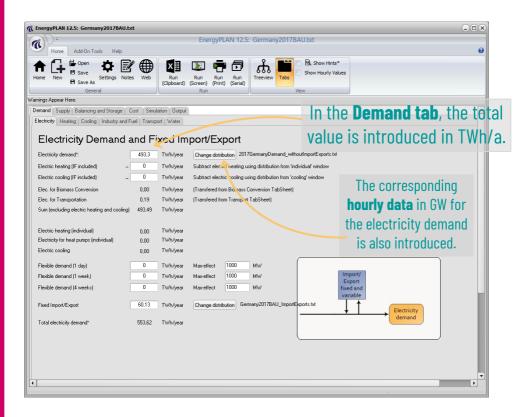

## Similarly for the **Supply tab**, you introduced the **total installed capacity** with its corresponding **hourly distribution file.**

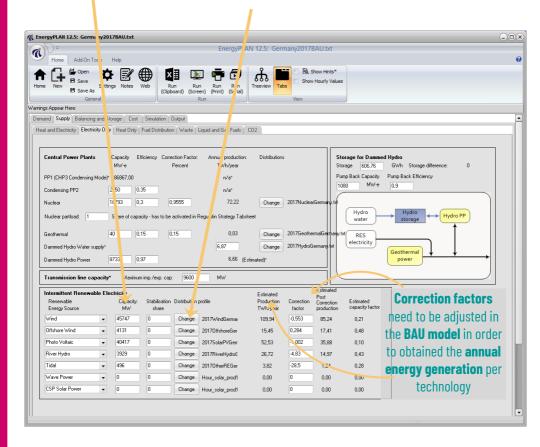

Be sure that energy demand, generation, exports and imports are balanced!

### Model results from EnergyPLAN

After all **required sectors** have been configured, you can decide which variables you want to print on your results.

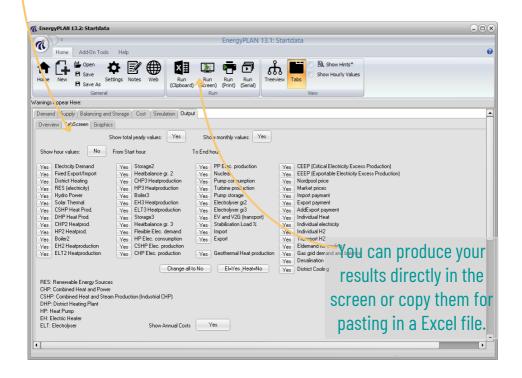

### This is an example of how the **EnergyPLAN results** are presented.

| CHIVO INICIO INSERTAR D                                                                                                    | ISEÑO DE PÁGINA                                                                                                    | FÓRMUL                                                                                                    | S DATOS                                                                                                    | REVISAR.                                                                                                    | VISTA                                                                      | DESARROLLAD                                                                                                    | OR COMP                                                                                                    | LEMENTOS                                                                                                    | Foxit PDF                                            | gyPlan2017 - Ei<br>:                                 |                                                                                             |                                                                                             |                                         |                                                |                                                                                             |                                                                                             |                                         |                                                      |                                                                                             |                                         |                                         | Iniciars                                |
|----------------------------------------------------------------------------------------------------|----------------------------------------------------------------------------------------------------|----------------------------------------------------------------------------------------------------|----------------------------------------------------------------------------------------------------|----------------------------------------------------------------------------------------------------|----------------------------------------------------------------------------|----------------------------------------------------------------------------------------------------|----------------------------------------------------------------------------------------------------|----------------------------------------------------------------------------------------------------|------------------------------------------------------|------------------------------------------------------|---------------------------------------------------------------------------------------------|---------------------------------------------------------------------------------------------|-----------------------------------------|------------------------------------------------|---------------------------------------------------------------------------------------------|---------------------------------------------------------------------------------------------|-----------------------------------------|------------------------------------------------------|---------------------------------------------------------------------------------------------|-----------------------------------------|-----------------------------------------|-----------------------------------------|
| V                                                                                                    |                                                                                                    |                                                                                                    |                                                                                                    |                                                                                                    |                                                                            |                                                                                                    |                                                                                                    | CEC                                                                                                    |                                                      |                                                      | _                                                                                           |                                                                                             |                                         |                                                |                                                                                             |                                                                                             |                                         | 0 00.                                                | 18—8L                                                                                       | Σ Autoour                               |                                         |                                         |
| Illy Copier -                                                                                                    | - 11 -                                                                                                    | V, V, = =                                                                                                    | <i>₽</i>                                                                                                    | F Ajuster t                                                                                                    | texto                                                                      | General                                                                                                    |                                                                                                    | T Z                                                                                                    |                                                      | Normal                                               | Bui                                                                                         | ena                                                                                         | Incorrecti                              | Neutral                                        |                                                                                             | álculo                                                                                      |                                         |                                                      |                                                                                             | Relienar                                |                                         | ' m                                     |
| por Copiar formato N K S                                                                                                    | - 🖽 - 👌 -                                                                                                    | _ = = =                                                                                                    | = ==                                                                                                    | Combin                                                                                                    | ary centrar                                                                | \$ - 96 00                                                                                                    |                                                                                                    | Formato<br>andirinnal *                                                                                             | Dar formato                                          | Celda de co                                          | Cel                                                                                         | da vincul                                                                                   | Entrada                                 | Notas                                          | 5                                                                                           | alida                                                                                       | u Ins                                   | ertar Eliminar                                       | Formato                                                                                     | & Borrar =                              | Ordens                                  |                                         |
| Portapapeles is                                                                                                    | Fuente                                                                                                    | - 0                                                                                                    | Aline                                                                                                    | ración                                                                                                    |                                                                            | 5 Númer                                                                                                    |                                                                                                    | endirentalia -                                                                                                    | Cormo tabres                                         |                                                      |                                                                                             | Esti                                                                                        | los                                     |                                                |                                                                                             |                                                                                             |                                         | Celdas                                               |                                                                                             |                                         | Medifica                                |                                         |
|                                                                                                    |                                                                                                    |                                                                                                    |                                                                                                    |                                                                                                    |                                                                            |                                                                                                    |                                                                                                    |                                                                                                    |                                                      |                                                      |                                                                                             |                                                                                             |                                         |                                                |                                                                                             |                                                                                             |                                         |                                                      |                                                                                             |                                         |                                         |                                         |
| 1 Y   X V f                                                                                                    |                                                                                                    |                                                                                                    |                                                                                                    |                                                                                                    |                                                                            |                                                                                                    |                                                                                                    |                                                                                                    |                                                      |                                                      |                                                                                             |                                                                                             |                                         |                                                |                                                                                             |                                                                                             |                                         |                                                      |                                                                                             |                                         |                                         |                                         |
|                                                                                                    |                                                                                                    |                                                                                                    |                                                                                                    |                                                                                                    |                                                                            |                                                                                                    |                                                                                                    |                                                                                                    |                                                      |                                                      |                                                                                             |                                                                                             |                                         |                                                |                                                                                             |                                                                                             |                                         |                                                      |                                                                                             |                                         |                                         |                                         |
| A                                                                                                    |                                                                                                    | D   I                                                                                                    | F                                                                                                    | G                                                                                                    | Q                                                                          | U                                                                                                    | W                                                                                                    | X                                                                                                    | Y                                                    | Z                                                    | AA                                                                                          | AB                                                                                          | AC                                      | AD AE                                          | AF                                                                                          | AG                                                                                          | AH                                      | Al                                                   | AJ                                                                                          | AK                                      | AL                                      | AM                                      |
| ES share of PES                                                                                                    | 15.2                                                                                                    |                                                                                                    |                                                                                                    | River of hyd                                                                                                    |                                                                            |                                                                                                    |                                                                                                    |                                                                                                    |                                                      |                                                      |                                                                                             |                                                                                             |                                         |                                                |                                                                                             |                                                                                             |                                         |                                                      |                                                                                             |                                         |                                         |                                         |
| S share of elec. prod.                                                                                                    | 38.7                                                                                                    |                                                                                                    |                                                                                                    | Hydro Powe                                                                                                    |                                                                            |                                                                                                    |                                                                                                    |                                                                                                    |                                                      |                                                      |                                                                                             |                                                                                             |                                         |                                                |                                                                                             |                                                                                             |                                         |                                                      |                                                                                             |                                         |                                         |                                         |
| ES electricity prod.                                                                                                    | 191.02                                                                                                    |                                                                                                    |                                                                                                    | Hydro Stora                                                                                                    |                                                                            |                                                                                                    |                                                                                                    |                                                                                                    |                                                      |                                                      |                                                                                             |                                                                                             |                                         |                                                |                                                                                             |                                                                                             |                                         |                                                      |                                                                                             |                                         | _                                       |                                         |
| NNUAL FUEL CONSUMPTIONS (TWh/ye                                                                                                    | TOTAL                                                                                                    |                                                                                                    |                                                                                                    | Nuclear                                                                                                    | )                                                                          |                                                                                                    |                                                                                                    |                                                                                                    |                                                      |                                                      |                                                                                             |                                                                                             | It ic                                   | pos                                            | CI                                                                                          | nIn.                                                                                        | to.                                     | nrii                                                 | nt '                                                                                        | tat                                     | 2                                       |                                         |
| NNUAL FUEL CONSUMPTIONS (TWI)/ye                                                                                                    | 1600.83                                                                                                    |                                                                                                    |                                                                                                    | Geothermal                                                                                                    | d Electro                                                                  | _                                                                                                    |                                                                                                    |                                                                                                    |                                                      |                                                      |                                                                                             |                                                                                             | 11-15                                   | s mu:                                          | 2211                                                                                        | JIE.                                                                                        | ш                                       | ш                                                    | ш                                                                                           | LUL                                     | dI.                                     |                                         |
| AES Fuel Consumption                                                                                                    |                                                                                                    |                                                                                                    |                                                                                                    | Electrolyses                                                                                                    | C-ECC.                                                                     |                                                                                                    |                                                                                                    |                                                                                                    |                                                      |                                                      |                                                                                             |                                                                                             |                                         | , ,,                                           |                                                                                             | ٠.٠                                                                                         |                                         | Μ' ''                                                |                                                                                             |                                         | 1                                       |                                         |
| uel(incl.Biomass excl.RES)                                                                                                    | 1439.42                                                                                                    |                                                                                                    |                                                                                                    | surogen St                                                                                                    | torate                                                                     |                                                                                                    |                                                                                                    |                                                                                                    |                                                      |                                                      |                                                                                             |                                                                                             |                                         | -                                              |                                                                                             |                                                                                             |                                         |                                                      |                                                                                             |                                         |                                         |                                         |
| uel Consumption (Incl. H2)                                                                                                    | 1600.83                                                                                                    |                                                                                                    |                                                                                                    | Pump                                                                                                    |                                                                            |                                                                                                    |                                                                                                    |                                                                                                    |                                                      |                                                      |                                                                                             |                                                                                             | 4.0                                     | l <b>y</b> ar                                  | 1.1                                                                                         |                                                                                             |                                         |                                                      |                                                                                             |                                         |                                         |                                         |
| uel Consumption (corrected)                                                                                                    | 1600.83                                                                                                    |                                                                                                    |                                                                                                    | Turbine                                                                                                    |                                                                            |                                                                                                    |                                                                                                    |                                                                                                    |                                                      |                                                      | - 199                                                                                       | 201                                                                                         | ath                                     | W OI                                           | 3d                                                                                          | MAI                                                                                         | a se la                                 |                                                      | alu                                                                                         | 100                                     | to                                      | ral                                     |
| oal Consumption                                                                                                    | 442.17                                                                                                    |                                                                                                    |                                                                                                    | Pump Storag                                                                                                    | 80                                                                         |                                                                                                    |                                                                                                    |                                                                                                    |                                                      |                                                      | _                                                                                           | ш                                                                                           |                                         | W dl                                           | 1111                                                                                        | ш                                                                                           | шΝ                                      |                                                      | 7111                                                                                        | 16.5                                    |                                         |                                         |
| NI Consumption                                                                                                    | 403.33                                                                                                    |                                                                                                    |                                                                                                    | Indv. boiler                                                                                                    |                                                                            |                                                                                                    | _                                                                                                    |                                                                                                    |                                                      |                                                      | -                                                                                           |                                                                                             |                                         | , u                                            |                                                                                             |                                                                                             | ريس                                     |                                                      |                                                                                             |                                         | . 0                                     | . ui                                    |
| gas Consumption                                                                                                    | 270.5                                                                                                    |                                                                                                    |                                                                                                    | In unit                                                                                                    |                                                                            |                                                                                                    |                                                                                                    |                                                                                                    |                                                      |                                                      |                                                                                             |                                                                                             |                                         | •                                              |                                                                                             |                                                                                             |                                         |                                                      |                                                                                             |                                         |                                         |                                         |
| iomass Consumption                                                                                                    | 42.09                                                                                                    |                                                                                                    |                                                                                                    | Indv. Heat P                                                                                                    | Pump                                                                       |                                                                                                    |                                                                                                    |                                                                                                    |                                                      |                                                      |                                                                                             |                                                                                             |                                         |                                                |                                                                                             |                                                                                             | _                                       |                                                      | _                                                                                           |                                         |                                         |                                         |
| luctear Fuel Consumption                                                                                                    | 240.73                                                                                                    |                                                                                                    |                                                                                                    | Indv. Electri                                                                                                    | ic heat                                                                    |                                                                                                    |                                                                                                    |                                                                                                    |                                                      |                                                      |                                                                                             | 00                                                                                          | Ot O                                    | rs ir                                          | \ th                                                                                        | \ A                                                                                         | no                                      | KON                                                  | , D                                                                                         |                                         | noc                                     | `                                       |
| Vaste Input                                                                                                    | 17.44                                                                                                    |                                                                                                    |                                                                                                    | Indv. Solar t                                                                                                    | therm                                                                      |                                                                                                    |                                                                                                    |                                                                                                    |                                                      |                                                      |                                                                                             | NH.                                                                                         |                                         | 1811                                           |                                                                                             | ІН Г                                                                                        | 11112                                   | 1 E E V                                              | / n                                                                                         | สเส                                     | шъ                                      | _                                       |
| V2G Pre Load Hours                                                                                                    | 1                                                                                                    |                                                                                                    |                                                                                                    | BioGas Ung                                                                                                    | , ade                                                                      |                                                                                                    |                                                                                                    |                                                                                                    |                                                      |                                                      |                                                                                             | UU                                                                                          | OLU                                     | 1011                                           | ı cı                                                                                        | IC L                                                                                        | _110                                    | 1 9 9                                                |                                                                                             | uiu                                     | 1100                                    | J • • •                                 |
|                                                                                                    |                                                                                                    |                                                                                                    |                                                                                                    |                                                                                                    |                                                                            |                                                                                                    |                                                                                                    |                                                                                                    |                                                      |                                                      |                                                                                             |                                                                                             |                                         |                                                |                                                                                             |                                                                                             |                                         |                                                      |                                                                                             |                                         |                                         |                                         |
|                                                                                                    | Electr. 5                                                                                                    | ed Win                                                                                                    |                                                                                                    |                                                                                                    |                                                                            | PP PP2                                                                                                    | Nuclear                                                                                                    | Geother.                                                                                                    | Pump                                                 |                                                      | Pumpeu                                                                                      |                                                                                             |                                         | 79 8279119                                     | YES                                                                                         | 700                                                                                         | 719                                     | YEW                                                  | Treme I'm                                                                                   | Trans the                               | COST PRIOR                              | 101-070 10                              |
|                                                                                                    | Demand Ex                                                                                                    | p/Imp Elect                                                                                                    | Ele                                                                                                    | Electr.                                                                                                    | Electr.                                                                    | Electr. Elect                                                                                                    | r. Electr.                                                                                                   | Electr.                                                                                                    | Electr.                                              | Electr. 5                                            | itorage                                                                                     | Electr.                                                                                     | ELT 2 EI                                | ectr. ELT S                                    | Demano                                                                                      | Charge                                                                                      | Discha.                                 | Storage                                              | Electr.                                                                                     | Storage                                 | Electr.                                 | Electr. El                              |
|                                                                                                    |                                                                                                    |                                                                                                    |                                                                                                    |                                                                                                    |                                                                            |                                                                                                    |                                                                                                    |                                                                                                    |                                                      |                                                      |                                                                                             |                                                                                             |                                         |                                                |                                                                                             |                                                                                             |                                         |                                                      |                                                                                             |                                         |                                         |                                         |
| TOTAL FOR ONE YEAR (TWh/year):                                                                                                    |                                                                                                    |                                                                                                    |                                                                                                    |                                                                                                    |                                                                            |                                                                                                    |                                                                                                    |                                                                                                    |                                                      |                                                      |                                                                                             |                                                                                             |                                         |                                                |                                                                                             |                                                                                             |                                         |                                                      |                                                                                             |                                         |                                         |                                         |
| Annual:                                                                                                    | 493.3                                                                                                    | 60.13                                                                                                    | 17.41                                                                                                    | 35.88                                                                                                    | 0.19                                                                       | 315.59                                                                                                    | 0 72                                                                                                    | 22 0.1                                                                                                    | 03 (                                                 | 0 0                                                  | 0                                                                                           |                                                                                             | 0                                       | 0                                              | 0                                                                                           | 0                                                                                           | 0                                       | 0                                                    |                                                                                             | 0                                       | 0                                       | 0                                       |
|                                                                                                    | 970.0                                                                                                    |                                                                                                    |                                                                                                    |                                                                                                    |                                                                            |                                                                                                    |                                                                                                    |                                                                                                    |                                                      |                                                      |                                                                                             |                                                                                             |                                         |                                                |                                                                                             |                                                                                             |                                         |                                                      |                                                                                             |                                         |                                         |                                         |
|                                                                                                    | 490.0                                                                                                    |                                                                                                    |                                                                                                    |                                                                                                    |                                                                            |                                                                                                    |                                                                                                    |                                                                                                    |                                                      |                                                      |                                                                                             |                                                                                             |                                         |                                                |                                                                                             |                                                                                             |                                         |                                                      |                                                                                             |                                         |                                         |                                         |
|                                                                                                    |                                                                                                    |                                                                                                    |                                                                                                    |                                                                                                    |                                                                            |                                                                                                    |                                                                                                    |                                                                                                    |                                                      |                                                      |                                                                                             |                                                                                             |                                         |                                                |                                                                                             |                                                                                             |                                         |                                                      |                                                                                             |                                         |                                         |                                         |
| January                                                                                                    | 60685                                                                                                    | 8263                                                                                                    | 8833 1700                                                                                                    |                                                                                                    |                                                                            | 48182                                                                                                    |                                                                                                    | 78                                                                                                    | 6 (                                                  | 0 0                                                  | 0                                                                                           | 0                                                                                           | 0                                       | 0                                              | 0                                                                                           | 0                                                                                           | 0                                       | 0                                                    |                                                                                             | 0                                       | 0                                       | 0                                       |
| January<br>February                                                                                                    | 60685<br>6047                                                                                                    | 8263<br>8296                                                                                                    | 2238 2746                                                                                                    | 1946                                                                                                    | 22                                                                         | 42755                                                                                                    | 0 67                                                                                                    | 149                                                                                                    | 6 (                                                  | 0 0                                                  | 0                                                                                           | 0                                                                                           | 0                                       | 0                                              | 0                                                                                           | 0                                                                                           | 0                                       | 0 0                                                  | 0                                                                                           | 0                                       | 0                                       | 0                                       |
| January<br>February<br>March                                                                                                    | 60685<br>6047                                                                                                    | 8263<br>8296<br>6273                                                                                                 | 2238 2746<br>9902 1942                                                                                                    | 1946                                                                                                    | 22<br>22                                                                   | 42755<br>38149                                                                                                    | 0 67                                                                                                    | 149                                                                                                    | 6 6                                                  | 0 0                                                  | 0                                                                                           | 0                                                                                           | 0                                       | 0 0                                            | 0                                                                                           | 0                                                                                           | 0 0                                     | 0 0                                                  | 0                                                                                           | 0 0                                     | 0                                       | 0                                       |
| January<br>February<br>March<br>April                                                                                                    | 60685<br>6047<br>1 225<br>53647                                                                                                    | 8263<br>8296<br>6273<br>6110                                                                                         | 2238 2746<br>9902 1943<br>9454 2015                                                                                                    | 1946<br>4489<br>5253                                                                                                    | 22<br>22<br>22                                                             | 42755<br>58149<br>53722                                                                                                    | 0 65<br>0 65<br>0 66                                                                                         | 149<br>100<br>125                                                                                                   | 6 (<br>6 (<br>5 (                                    | 0 0<br>0 0<br>0 0                                    | 0 0                                                                                         | 0 0                                                                                         | 0<br>0<br>0                             | 0 0 0                                          | 0 0 0                                                                                       | 0 0 0                                                                                       | 0 1                                     | 0 0                                                  | 0                                                                                           | 0 0                                     | 0<br>0<br>0                             | 0<br>0<br>0                             |
| January<br>February<br>March<br>April<br>May                                                                                                    | 60685<br>6047<br>1,725<br>53647<br>54071                                                                                           | 8263<br>8296<br>6273<br>6110<br>5277                                                                                 | 2238 2749<br>9902 1943<br>9454 2019<br>5086 1567                                                                                                    | 1946<br>4489<br>5253<br>7522                                                                                                    | 22<br>22<br>22<br>22<br>22                                                 | 42755<br>58149<br>53722<br>33584                                                                                                    | 0 67<br>0 66<br>0 76                                                                                         | 109<br>000<br>25<br>23                                                                                              | 6 (<br>5 (<br>4 (<br>4 (                             | 0 0<br>0 0<br>0 0<br>0 0                             | 0 0                                                                                         | 0 0 0 0 0 0                                                                                 | 0                                       | 0 0 0                                          | 0 0 0 0                                                                                     | 0 0 0 0                                                                                     | 0 0                                     | 0 0 0 0 0 0 0 0 0 0                                  | 0                                                                                           | 0 0                                     | 0 0 0                                   | 0 0 0                                   |
| January February Merch April May June                                                                                                    | 60685<br>6047<br>1,725<br>53647<br>54071<br>53870                                                                                  | 8263<br>8296<br>6273<br>6110<br>5277<br>6884                                                                         | 2238 2746<br>9902 1941<br>9454 2011<br>5086 1561<br>8081 1791                                                                                                    | 1946<br>4489<br>5253<br>7522<br>7717                                                                                                    | 22<br>22<br>22<br>22<br>22<br>22                                           | 42755<br>38149<br>33722<br>33584<br>30509                                                                                                    | 0 67<br>0 68<br>0 66<br>0 76<br>0 88                                                                         | 149<br>000<br>125<br>123<br>116                                                                                     | 6 (6 5 4 4 4 4 4 4 4 4 4 4 4 4 4 4 4 4 4 4           | 0 0<br>0 0<br>0 0<br>0 0<br>0 0                      | 0 0 0 0                                                                                     | 0 0 0 0 0 0 0 0                                                                             | 0 0 0 0                                 | 0 0 0 0 0 0 0                                  | 0 0 0 0 0                                                                                   | 0<br>0<br>0<br>0<br>0                                                                       | 0 0 0 0 0 0 0 0 0 0 0 0 0 0 0 0 0 0 0 0 | 0 0 0 0 0 0 0 0 0 0 0 0 0 0 0                        | 0                                                                                           | 0 0 0 0 0 0 0 0 0 0 0 0 0               | 0<br>0<br>0<br>0                        | 0 0 0 0 0                               |
| January<br>February<br>March<br>April<br>May<br>June<br>July                                                                                                    | 60685<br>6042<br>1,725<br>53647<br>54071<br>53870<br>53954                                                                         | 8263<br>8296<br>6273<br>6110<br>5277<br>6884<br>3831                                                                 | 2238 2746<br>9902 1942<br>9454 2011<br>5086 1567<br>8081 1797<br>5373 1267                                                                                                    | 1946<br>4489<br>5253<br>7522<br>7717<br>6861                                                                                                    | 22<br>22<br>22<br>22<br>22<br>22<br>22                                     | 42755<br>38149<br>33722<br>33584<br>30509<br>33521                                                                                                    | 0 67<br>0 66<br>0 76<br>0 88<br>0 77                                                                         | 149<br>000<br>225<br>223<br>116<br>72                                                                               | 6 6 5 4 6 4 6 4 6 5 5 6 6 6 6 6 6 6 6 6              | 0 0<br>0 0<br>0 0<br>0 0<br>0 0<br>0 0               | 0 0 0 0 0 0 0 0 0 0 0 0 0 0 0 0 0 0 0 0                                                     | 0 0 0 0 0 0 0 0 0 0 0 0 0 0 0 0 0 0 0 0                                                     | 0 0 0 0 0 0 0 0 0 0 0 0 0 0 0 0 0 0 0 0 | 0 0 0 0 0 0 0 0 0                              | 0 0 0 0 0 0 0 0 0 0 0 0 0 0 0 0 0 0 0 0                                                     | 0<br>0<br>0<br>0<br>0                                                                       | 0 0 0 0 0 0 0 0 0 0 0 0 0 0 0 0 0 0 0 0 | 0 0 0 0 0 0 0 0 0 0 0 0 0 0 0 0 0 0 0 0              | 6                                                                                           | 0 0 0 0 0 0 0 0 0 0 0 0 0 0 0 0 0 0 0 0 | 0<br>0<br>0<br>0<br>0                   | 0 0 0 0 0 0 0 0                         |
| January Pebruary March April May June July August                                                                                                    | 60685<br>6047<br>1925<br>53647<br>54071<br>53870<br>53954<br>52379                                                                 | 8263<br>8296<br>6273<br>6110<br>5277<br>6884<br>3831<br>5020                                                         | 2238 2748<br>9902 1941<br>9454 2011<br>5086 1561<br>8081 1791<br>5373 1261<br>5281 1548                                                                                                   | 1946<br>4489<br>5253<br>7522<br>7717<br>6861<br>6287                                                                                                 | 22<br>22<br>22<br>22<br>22<br>22<br>22<br>22<br>22                         | 42755<br>58149<br>53722<br>33584<br>30509<br>33521<br>50903                                                                                           | 0 67<br>0 66<br>0 76<br>0 88<br>0 77<br>0 98                                                                 | 109<br>000<br>225<br>223<br>116<br>72<br>27                                                                         | 6 (<br>6 (<br>5 (<br>4 (<br>3 (<br>3 (<br>3 (<br>3 ( | 0 0<br>0 0<br>0 0<br>0 0<br>0 0<br>0 0<br>0 0        | 0<br>0<br>0<br>0<br>0                                                                       | 0 0 0 0 0 0 0 0 0 0 0 0 0 0 0 0 0 0 0 0                                                     | 0 0 0 0 0 0 0 0 0 0 0 0 0 0 0 0 0 0 0 0 | 0 0 0 0 0 0 0 0 0 0 0 0 0 0 0 0 0 0 0 0        | 0 0 0 0 0 0 0 0 0 0 0 0 0 0 0 0 0 0 0 0                                                     | 0 0 0 0 0 0 0 0 0 0 0 0 0 0 0 0 0 0 0 0                                                     | 0 0 0 0 0 0 0 0 0 0 0 0 0 0 0 0 0 0 0 0 | 0 0 0 0 0 0 0 0 0 0 0 0 0 0 0 0 0 0 0 0              | 6                                                                                           | 0 0 0 0 0 0 0 0 0 0 0 0 0 0 0 0 0 0 0 0 | 0 0 0 0 0 0 0 0 0 0 0 0 0 0 0 0 0 0 0 0 | 0 0 0 0 0 0 0 0 0 0 0 0 0 0 0 0 0 0 0 0 |
| January February Merch April May June Juny August September                                                                                                    | 60685<br>6047<br>1925<br>53647<br>54071<br>53870<br>53954<br>52379<br>53051                                                        | 8263<br>8296<br>6273<br>6110<br>5277<br>6684<br>3831<br>5020<br>6054                                                 | 2238 2749<br>9902 1941<br>9454 2011<br>5086 1567<br>8081 1797<br>5373 1267<br>5281 1546<br>7427 1508                                                                                      | 1946<br>4489<br>5253<br>7522<br>7717<br>6861<br>6287<br>4020                                                                                         | 22<br>22<br>22<br>22<br>22<br>22<br>22<br>22<br>22                         | 42755<br>58149<br>53722<br>33584<br>90509<br>53521<br>50903<br>93354                                                                                  | 0 67<br>0 66<br>0 76<br>0 88<br>0 77<br>0 98                                                                 | 149<br>100<br>125<br>123<br>116<br>72<br>27                                                                         | 6 (6 (7 (8 (8 (8 (8 (8 (8 (8 (8 (8 (8 (8 (8 (8       | 0 0<br>0 0<br>0 0<br>0 0<br>0 0<br>0 0<br>0 0<br>0 0 | 0<br>0<br>0<br>0<br>0<br>0                                                                  | 0 0 0 0 0 0 0 0 0 0 0 0 0 0 0 0 0 0 0 0                                                     | 0 0 0 0 0 0 0 0 0                       | 0 0 0 0 0 0 0 0 0 0 0 0 0 0 0 0 0 0 0 0        | 0 0 0 0 0 0 0 0 0 0 0 0 0 0 0 0 0 0 0 0                                                     | 0 0 0 0 0 0 0 0 0 0 0 0 0 0 0 0 0 0 0 0                                                     | 0 0 0 0 0 0 0 0 0 0 0 0 0 0 0 0 0 0 0 0 | 0 0<br>0 0<br>0 0<br>0 0<br>0 0<br>0 0<br>0 0        | 6                                                                                           | 0 0 0 0 0 0 0 0 0 0 0 0 0 0 0 0 0 0 0 0 | 0<br>0<br>0<br>0<br>0<br>0<br>0         | 0 0 0 0 0 0 0 0 0 0 0 0 0 0 0 0 0 0 0 0 |
| MONTHSY AVERAGE VALUES (NFW):<br>January<br>Perbuary<br>March<br>Agari<br>May<br>June<br>Juny<br>August<br>September<br>October                                                                                                    | 60685<br>6047<br>1/25<br>53647<br>54071<br>53870<br>53954<br>52379<br>53051<br>56017                                               | 8263<br>8296<br>6273<br>6110<br>5277<br>6884<br>3831<br>5020<br>6054<br>8744                                         | 2238 2749 9902 1941 9454 2019 5086 1567 8081 1797 5281 1546 7427 1509 4399 2876                                                                                                    | 1946<br>4489<br>5253<br>7522<br>7717<br>6861<br>6287<br>4020<br>5 2507                                                                               | 22<br>22<br>22<br>22<br>22<br>22<br>22<br>22<br>22<br>22<br>22<br>22       | 42755<br>58149<br>53722<br>33584<br>90509<br>53521<br>50903<br>53354<br>92267                                                                         | 0 67<br>0 65<br>0 66<br>0 76<br>0 88<br>0 71<br>0 95<br>0 88                                                 | 149<br>100<br>125<br>123<br>116<br>172<br>177<br>177                                                                | 6 6 6 6 6 6 6 6 6 6 6 6 6 6 6 6 6 6 6                | 0 0 0 0 0 0 0 0 0 0 0 0 0 0 0 0 0 0 0                | 0 0 0 0 0 0 0 0 0 0 0 0 0 0 0 0 0 0 0 0                                                     | 0<br>0<br>0<br>0<br>0<br>0<br>0                                                             | 0 0 0 0 0 0 0 0 0 0 0 0 0 0 0 0 0 0 0 0 | 0 0 0 0 0 0 0 0 0 0 0 0 0 0 0 0 0 0 0 0        | 0 0 0 0 0 0 0 0 0 0 0 0 0 0 0 0 0 0 0 0                                                     | 0<br>0<br>0<br>0<br>0<br>0<br>0<br>0                                                        | 0 0 0 0 0 0 0 0 0 0 0 0 0 0 0 0 0 0 0 0 | 0 0<br>0 0<br>0 0<br>0 0<br>0 0<br>0 0<br>0 0<br>0 0 | 6                                                                                           | 0 0 0 0 0 0 0 0 0 0 0 0 0 0 0 0 0 0 0 0 | 0 0 0 0 0 0 0 0 0 0 0 0 0 0 0 0 0 0 0 0 | 0 0 0 0 0 0 0 0 0 0 0 0 0 0 0 0 0 0 0 0 |
| January February March April May June Juny Juny August September October November                                                                                                    | 60685<br>6047<br>19725<br>53847<br>54071<br>53870<br>53954<br>52379<br>53051<br>56017<br>60451                                     | 8263<br>8296<br>6273<br>6110<br>5277<br>6884<br>3831<br>5020<br>6054<br>8744<br>8294                                 | 2238 2749 9902 1941 9454 2011 5086 1567 8081 1797 3373 1267 7427 1504 4399 2874 1864 2187                                                                                                 | 5 1946<br>4489<br>5253<br>7 7522<br>7 7717<br>6861<br>6287<br>5 4020<br>5 2507<br>7 910                                                              | 22<br>22<br>22<br>22<br>22<br>22<br>22<br>22<br>22<br>22<br>22<br>22<br>22 | 42755<br>58149<br>53722<br>33584<br>50509<br>53521<br>50905<br>33354<br>52267<br>41187                                                                | 0 67<br>0 68<br>0 76<br>0 88<br>0 77<br>0 95<br>0 88<br>0 98                                                 | 149<br>100<br>125<br>123<br>116<br>172<br>177<br>177<br>159                                                         | 6 6 6 6 6 6 6 6 6 6 6 6 6 6 6 6 6 6 6                | 0 0 0 0 0 0 0 0 0 0 0 0 0 0 0 0 0 0 0 0              | 000000000000000000000000000000000000000                                                     | 0 0 0 0 0 0 0 0 0 0 0 0 0 0 0 0 0 0 0 0                                                     | 0 0 0 0 0 0 0 0 0 0 0 0 0 0 0 0 0 0 0 0 | 0 0 0 0 0 0 0 0 0 0 0 0 0 0 0 0 0 0 0 0        | 0 0 0 0 0 0 0 0 0 0 0 0 0 0 0 0 0 0 0 0                                                     | 0<br>0<br>0<br>0<br>0<br>0<br>0<br>0<br>0<br>0                                              | 0 0 0 0 0 0 0 0 0 0 0 0 0 0 0 0 0 0 0 0 | 0 0 0 0 0 0 0 0 0 0 0 0 0 0 0 0 0 0 0                | 6                                                                                           | 0 0 0 0 0 0 0 0 0 0 0 0 0 0 0 0 0 0 0 0 | 0 0 0 0 0 0 0 0 0 0 0 0 0 0 0 0 0 0 0 0 | 0 0 0 0 0 0 0 0 0 0 0 0 0 0 0 0 0 0 0 0 |
| January February March April May June Juny Juny August September October November                                                                                                    | 60685<br>6047<br>1/25<br>53647<br>54071<br>53870<br>53954<br>52379<br>53051<br>56017                                               | 8263<br>8296<br>6273<br>6110<br>5277<br>6884<br>3831<br>5020<br>6054<br>8744<br>8294                                 | 2238 2749 9902 1941 9454 2019 5086 1567 8081 1797 5281 1546 7427 1509 4399 2876                                                                                                    | 5 1946<br>4489<br>5253<br>7 7522<br>7 7717<br>6861<br>6287<br>5 4020<br>5 2507<br>7 910                                                              | 22<br>22<br>22<br>22<br>22<br>22<br>22<br>22<br>22<br>22<br>22<br>22<br>22 | 42755<br>58149<br>53722<br>33584<br>90509<br>53521<br>50903<br>53354<br>92267                                                                         | 0 67<br>0 68<br>0 76<br>0 88<br>0 77<br>0 95<br>0 88<br>0 98                                                 | 149<br>100<br>125<br>123<br>116<br>172<br>177<br>177<br>159                                                         | 6 6 6 6 6 6 6 6 6 6 6 6 6 6 6 6 6 6 6                | 0 0 0 0 0 0 0 0 0 0 0 0 0 0 0 0 0 0 0                | 0<br>0<br>0<br>0<br>0<br>0<br>0<br>0                                                        | 0<br>0<br>0<br>0<br>0<br>0<br>0<br>0<br>0                                                   | 0 0 0 0 0 0 0 0 0 0 0 0 0 0 0 0 0 0 0 0 | 0<br>0<br>0<br>0<br>0<br>0<br>0<br>0           | 0 0 0 0 0 0 0 0 0 0 0 0 0 0 0 0 0 0 0 0                                                     | 0<br>0<br>0<br>0<br>0<br>0<br>0<br>0<br>0<br>0                                              | 0 0 0 0 0 0 0 0 0 0 0 0 0 0 0 0 0 0 0 0 | 0 0 0 0 0 0 0 0 0 0 0 0 0 0 0 0 0 0 0                | 6                                                                                           |                                         | 0 0 0 0 0 0 0 0 0 0 0 0 0 0 0 0 0 0 0 0 | 0 0 0 0 0 0 0 0 0 0 0 0 0 0 0 0 0 0 0 0 |
| January February March April May May May May May May May May May May                                                                                                    | 60685<br>6047<br>5/125<br>53847<br>54071<br>53870<br>53954<br>52379<br>53051<br>56017<br>60451<br>58242                            | 8263<br>8296<br>6273<br>6110<br>5277<br>6884<br>3831<br>5020<br>6654<br>8744<br>8294<br>9391                         | 2238 2746<br>9902 1941<br>9454 2011<br>9454 1568<br>8081 1797<br>3573 1261<br>7427 1504<br>4399 2874<br>1864 2187<br>8612 2668                                                            | 5 1946<br>1 4489<br>1 5253<br>7 7522<br>7 7717<br>6861<br>0 6287<br>5 4020<br>5 2507<br>7 910<br>5 539                                               | 22<br>22<br>22<br>22<br>22<br>22<br>22<br>22<br>22<br>22<br>22<br>22<br>22 | 42755<br>38149<br>53722<br>33584<br>30509<br>53521<br>50905<br>33354<br>92267<br>41187<br>33287                                                       | 0 67<br>0 66<br>0 76<br>0 88<br>0 77<br>0 92<br>0 88<br>0 95<br>0 95                                         | 149<br>100<br>225<br>223<br>116<br>772<br>227<br>777<br>559<br>776                                                  |                                                      | 0 0 0 0 0 0 0 0 0 0 0 0 0 0 0 0 0 0 0                | 0<br>0<br>0<br>0<br>0<br>0<br>0<br>0<br>0                                                   | 0<br>0<br>0<br>0<br>0<br>0<br>0<br>0<br>0                                                   | 0 0 0 0 0 0 0 0 0 0 0 0 0 0 0 0 0 0 0 0 | 0 0 0 0 0 0 0 0 0 0 0 0 0 0 0 0 0 0 0 0        | 0 0 0 0 0 0 0 0 0 0 0 0 0 0 0 0 0 0 0 0                                                     | 0 0 0 0 0 0 0 0 0 0 0 0 0 0 0 0 0 0 0 0                                                     | 0 0 0 0 0 0 0 0 0 0 0 0 0 0 0 0 0 0 0 0 |                                                      | 6                                                                                           |                                         | 0 0 0 0 0 0 0 0 0 0 0 0 0 0 0 0 0 0 0 0 | 0 0 0 0 0 0 0 0 0 0 0 0 0 0 0 0 0 0 0 0 |
| January February Merch April May May May May May May May May May May                                                                                                    | 60685<br>6047<br>9255<br>53647<br>54071<br>53870<br>53954<br>52379<br>50051<br>56017<br>60451<br>56159                             | 8263<br>8296<br>6273<br>6110<br>5277<br>6884<br>3831<br>5020<br>6054<br>8744<br>8294<br>9391                         | 2238 2749 9902 1943 9454 2011 9458 1565 866 1567 8573 1267 8573 1267 15973 1597 1864 2187 8612 2668                                                                                       | 5 1946<br>4489<br>5 5253<br>7 7512<br>7 6861<br>6 6287<br>5 4000<br>5 2507<br>9 910<br>3 539                                                         | 22<br>22<br>22<br>22<br>22<br>22<br>22<br>22<br>22<br>22<br>22<br>22<br>22 | 42755<br>38149<br>33722<br>33584<br>10509<br>33521<br>30905<br>33314<br>32267<br>41187<br>33287                                                       | 0 67<br>0 68<br>0 77<br>0 88<br>0 77<br>0 89<br>0 99<br>0 99<br>0 99                                         | 709<br>000<br>225<br>223<br>116<br>772<br>227<br>777<br>59<br>94                                                    |                                                      | 0 0 0 0 0 0 0 0 0 0 0 0 0 0 0 0 0 0 0                | 0<br>0<br>0<br>0<br>0<br>0<br>0<br>0                                                        | 0<br>0<br>0<br>0<br>0<br>0<br>0<br>0<br>0<br>0                                              | 0 0 0 0 0 0 0 0 0 0 0 0 0 0 0 0 0 0 0 0 | 0 0 0 0 0 0 0 0 0 0 0 0 0 0 0 0 0 0 0 0        | 0 0 0 0 0 0 0 0 0 0 0 0 0 0 0 0 0 0 0 0                                                     | 0 0 0 0 0 0 0 0 0 0 0 0 0 0 0 0 0 0 0 0                                                     | 0 0 0 0 0 0 0 0 0 0 0 0 0 0 0 0 0 0 0 0 |                                                      | 6 6 6 6 6 6 6 6 6 6 6 6 6 6 6 6 6 6 6 6                                                     |                                         | 0 0 0 0 0 0 0 0 0 0 0 0 0 0 0 0 0 0 0 0 | 0 0 0 0 0 0 0 0 0 0 0 0 0 0 0 0 0 0 0 0 |
| January February March March Agnil May June May June May May June May Agnil May Agnil May Agnil May Agnil Agnil Ag | 60685<br>6047<br>225<br>53447<br>54071<br>53870<br>53954<br>52379<br>53051<br>56017<br>60451<br>58242<br>56159<br>78905            | 8263<br>8296<br>6273<br>6110<br>5277<br>6884<br>3831<br>5000<br>6054<br>8744<br>8294<br>9391<br>6845<br>17981        | 2238 2749 9902 1941 9902 1945 9058 1565 6081 1797 5373 1265 7427 1509 4399 2877 4399 2878 9704 1981 6747 4131                                                                             | 1946<br>4489<br>5253<br>77522<br>7717<br>6861<br>6287<br>6 4020<br>6 2507<br>7 900<br>5 539<br>40417                                                 | 22<br>22<br>22<br>22<br>22<br>22<br>22<br>22<br>22<br>22<br>22<br>22<br>22 | 42755<br>88149<br>33722<br>33584<br>10509<br>33521<br>30905<br>83854<br>92267<br>41187<br>33287<br>35928<br>68825                                     | 0 67<br>0 66<br>0 76<br>0 88<br>0 77<br>0 85<br>0 95<br>0 95<br>0 95                                         | 109<br>000<br>225<br>223<br>116<br>772<br>277<br>177<br>559<br>776<br>194                                           |                                                      | 0 0 0 0 0 0 0 0 0 0 0 0 0 0 0 0 0 0 0 0              | 0<br>0<br>0<br>0<br>0<br>0<br>0<br>0<br>0                                                   | 0<br>0<br>0<br>0<br>0<br>0<br>0<br>0<br>0<br>0<br>0<br>0                                    | 0 0 0 0 0 0 0 0 0 0 0 0 0 0 0 0 0 0 0 0 | 0 0 0 0 0 0 0 0 0 0 0 0 0 0 0 0 0 0 0 0        | 0 0 0 0 0 0 0 0 0 0 0 0 0 0 0 0 0 0 0 0                                                     | 0 0 0 0 0 0 0 0 0 0 0 0 0 0 0 0 0 0 0 0                                                     | 0 0 0 0 0 0 0 0 0 0 0 0 0 0 0 0 0 0 0 0 |                                                      | 6 6 6 6 6 6 6 6 6 6 6 6 6 6 6 6 6 6 6 6                                                     |                                         | 0 0 0 0 0 0 0 0 0 0 0 0 0 0 0 0 0 0 0 0 | 0 0 0 0 0 0 0 0 0 0 0 0 0 0 0 0 0 0 0 0 |
| January February Merch April May June Juny August September                                                                                                    | 60685<br>6047<br>9255<br>53647<br>54071<br>53870<br>53954<br>52379<br>50051<br>56017<br>60451<br>56159                             | 8263<br>8296<br>6273<br>6110<br>5277<br>6884<br>3831<br>5020<br>6054<br>8744<br>8294<br>9391                         | 2238 2749 9902 1941 9903 1945 9058 1565 6081 1797 5373 1265 5373 1265 5373 1267 53747 1500 2674 24899 2877 8612 2668 9704 1981                                                            | 5 1946<br>6 4489<br>5 5253<br>7 7522<br>7 7717<br>7 6861<br>9 6287<br>5 4030<br>5 2507<br>7 910<br>5 539<br>2 4085<br>40417                          | 22<br>22<br>22<br>22<br>22<br>22<br>22<br>22<br>22<br>22<br>22<br>22<br>22 | 42755<br>38149<br>33722<br>33584<br>10509<br>33521<br>30905<br>33314<br>32267<br>41187<br>33287                                                       | 0 67<br>0 66<br>0 76<br>0 88<br>0 77<br>0 85<br>0 95<br>0 95<br>0 95                                         | 709<br>000<br>225<br>223<br>116<br>772<br>227<br>777<br>59<br>94                                                    |                                                      | 0 0 0 0 0 0 0 0 0 0 0 0 0 0 0 0 0 0 0                | 0<br>0<br>0<br>0<br>0<br>0<br>0<br>0<br>0<br>0                                              | 0<br>0<br>0<br>0<br>0<br>0<br>0<br>0<br>0<br>0<br>0<br>0<br>0<br>0<br>0<br>0<br>0<br>0<br>0 | 0 0 0 0 0 0 0 0 0 0 0 0 0 0 0 0 0 0 0 0 | 0<br>0<br>0<br>0<br>0<br>0<br>0<br>0<br>0<br>0 | 0<br>0<br>0<br>0<br>0<br>0<br>0<br>0<br>0<br>0<br>0<br>0<br>0<br>0<br>0<br>0<br>0<br>0<br>0 | 0<br>0<br>0<br>0<br>0<br>0<br>0<br>0<br>0<br>0<br>0<br>0<br>0<br>0<br>0<br>0<br>0<br>0<br>0 | 0 0 0 0 0 0 0 0 0 0 0 0 0 0 0 0 0 0 0 0 |                                                      | 0<br>0<br>0<br>0<br>0<br>0<br>0<br>0<br>0<br>0<br>0<br>0<br>0<br>0<br>0<br>0<br>0<br>0<br>0 |                                         | 0 0 0 0 0 0 0 0 0 0 0 0 0 0 0 0 0 0 0 0 | 0 0 0 0 0 0 0 0 0 0 0 0 0 0 0 0 0 0 0 0 |
| January February March March Apail Apail June June June August September November December Annual Average Annual Average Annual Average                                                                                                    | 60685<br>6047<br>225<br>53447<br>54071<br>53870<br>53954<br>52379<br>53051<br>56017<br>60451<br>58242<br>56159<br>78905            | 8263<br>8296<br>6273<br>6110<br>5277<br>6884<br>3831<br>5000<br>6054<br>8744<br>8294<br>9391<br>6845<br>17981        | 2238 2749 9902 1941 9902 1945 9058 1565 6081 1797 5373 1265 7427 1509 4399 2877 4399 2878 9704 1981 6747 4131                                                                             | 1946<br>4489<br>5253<br>77522<br>7717<br>6861<br>6287<br>6 4020<br>6 2507<br>7 900<br>5 539<br>40417                                                 | 22<br>22<br>22<br>22<br>22<br>22<br>22<br>22<br>22<br>22<br>22<br>22<br>22 | 42755<br>88149<br>33722<br>33584<br>10509<br>33521<br>30905<br>83854<br>92267<br>41187<br>33287<br>35928<br>68825                                     | 0 67<br>0 66<br>0 76<br>0 88<br>0 77<br>0 85<br>0 95<br>0 95<br>0 95                                         | 109<br>000<br>225<br>223<br>116<br>772<br>277<br>177<br>559<br>776<br>194                                           |                                                      | 0 0 0 0 0 0 0 0 0 0 0 0 0 0 0 0 0 0 0                | 0<br>0<br>0<br>0<br>0<br>0<br>0<br>0<br>0<br>0                                              | 0 0 0 0 0 0 0 0 0 0 0 0 0 0 0 0 0 0 0 0                                                     | 0 0 0 0 0 0 0 0 0 0 0 0 0 0 0 0 0 0 0 0 | 0<br>0<br>0<br>0<br>0<br>0<br>0<br>0<br>0<br>0 | 0<br>0<br>0<br>0<br>0<br>0<br>0<br>0<br>0<br>0<br>0<br>0<br>0<br>0<br>0<br>0<br>0<br>0<br>0 | 0 0 0 0 0 0 0 0 0 0 0 0 0 0 0 0 0 0 0 0                                                     | 0 0 0 0 0 0 0 0 0 0 0 0 0 0 0 0 0 0 0 0 |                                                      | 6<br>6<br>6<br>6<br>6<br>6<br>6<br>6<br>6<br>6                                              |                                         | 0 0 0 0 0 0 0 0 0 0 0 0 0 0 0 0 0 0 0 0 | 0 0 0 0 0 0 0 0 0 0 0 0 0 0 0 0 0 0 0 0 |
| January February March March April April April April Algust Maly Algust Movember Movember Annual Average Annual Average                                                                                                    | 60685<br>6047<br>5225<br>53647<br>54071<br>53870<br>53954<br>52279<br>53051<br>56017<br>60451<br>78242<br>56159<br>78905           | 8263<br>8296<br>6273<br>6110<br>5277<br>6884<br>3831<br>5020<br>6054<br>8294<br>9391<br>6845<br>17981<br>-5347       | 2238 2746<br>9902 1941<br>9454 2013<br>5086 1567<br>8081 1797<br>5281 1546<br>7427 1500<br>18612 2681<br>9704 1981<br>15747 4131                                                          | 5 1946<br>6 4489<br>1 5253<br>7522<br>77717<br>6861<br>9 6287<br>9 4020<br>1 539<br>2 4085<br>40417<br>0                                             | 22<br>22<br>22<br>22<br>22<br>22<br>22<br>22<br>22<br>22<br>22<br>22<br>22 | 42755<br>88149<br>33722<br>33584<br>10509<br>33521<br>30903<br>83354<br>92267<br>41187<br>33287<br>35928<br>68825<br>2133                             | 0 67<br>0 66<br>0 66<br>0 76<br>0 88<br>0 77<br>0 95<br>0 88<br>0 95<br>0 96<br>0 95<br>0 95                 | 99 000 000 000 000 000 000 000 000 000                                                                              |                                                      | 0 0 0 0 0 0 0 0 0 0 0 0 0 0 0 0 0 0 0 0              | 0<br>0<br>0<br>0<br>0<br>0<br>0<br>0<br>0<br>0<br>0                                         | 0 0 0 0 0 0 0 0 0 0 0 0 0 0 0 0 0 0 0 0                                                     | 0 0 0 0 0 0 0 0 0 0 0 0 0 0 0 0 0 0 0 0 | 0 0 0 0 0 0 0 0 0 0 0 0 0 0 0 0 0 0 0 0        | 0 0 0 0 0 0 0 0 0 0 0 0 0 0 0 0 0 0 0 0                                                     | 0 0 0 0 0 0 0 0 0 0 0 0 0 0 0 0 0 0 0 0                                                     | 0 0 0 0 0 0 0 0 0 0 0 0 0 0 0 0 0 0 0 0 |                                                      | 6 6 6 6 6 6 6 6 6 6 6 6 6 6 6 6 6 6 6 6                                                     |                                         | 0 0 0 0 0 0 0 0 0 0 0 0 0 0 0 0 0 0 0 0 | 0 0 0 0 0 0 0 0 0 0 0 0 0 0 0 0 0 0 0 0 |
| January February March March April April April April Algust Maly Algust Movember Movember Annual Average Annual Average                                                                                                    | 60685<br>6043<br>59/25<br>53847<br>54071<br>53870<br>53954<br>52379<br>53051<br>56017<br>60451<br>58242<br>56159<br>78905<br>33840 | 8263<br>8296<br>6273<br>6110<br>5277<br>6684<br>3831<br>5000<br>6664<br>8234<br>9191<br>6845<br>17981<br>9387        | 2238 2746 9902 1941 9454 2013 5086 1565 5086 1567 5081 1797 5373 1267 5373 1267 5373 1267 5374 27 5427 1508 6612 2668 9704 1981 6747 4131 132 6                                           | 1946<br>1 4489<br>1 4489<br>1 7532<br>1 7737<br>1 6881<br>1 4020<br>2 597<br>1 990<br>1 4085<br>1 4085<br>1 4085<br>0 0                              | 22<br>22<br>22<br>22<br>22<br>22<br>22<br>22<br>22<br>22<br>22<br>22<br>22 | 42755<br>88169<br>33722<br>33584<br>100599<br>33521<br>30905<br>33354<br>32267<br>41187<br>33287<br>35928<br>68825<br>2133                            | 0 67<br>0 66<br>0 76<br>0 88<br>0 77<br>0 97<br>0 98<br>0 99<br>0 99<br>0 99<br>0 99<br>0 99<br>0 99<br>0 99 | 109<br>000<br>225<br>223<br>116<br>772<br>277<br>177<br>559<br>776<br>194                                           |                                                      |                                                      | 0<br>0<br>0<br>0<br>0<br>0<br>0<br>0<br>0<br>0<br>0<br>0<br>0<br>0<br>0<br>0<br>0<br>0<br>0 | 0 0 0 0 0 0 0 0 0 0 0 0 0 0 0 0 0 0 0 0                                                     | 0 0 0 0 0 0 0 0 0 0 0 0 0 0 0 0 0 0 0 0 | 0 0 0 0 0 0 0 0 0 0 0 0 0 0 0 0 0 0 0 0        | 0 0 0 0 0 0 0 0 0 0 0 0 0 0 0 0 0 0 0 0                                                     | 0 0 0 0 0 0 0 0 0 0 0 0 0 0 0 0 0 0 0 0                                                     | 0 0 0 0 0 0 0 0 0 0 0 0 0 0 0 0 0 0 0 0 |                                                      | 6 6 6 6 6 6 6 6 6 6 6 6 6 6 6 6 6 6 6 6                                                     |                                         | 0 0 0 0 0 0 0 0 0 0 0 0 0 0 0 0 0 0 0 0 | 0 0 0 0 0 0 0 0 0 0 0 0 0 0 0 0 0 0 0 0 |
| January February March March April April April April Algust Maly Algust Movember Movember Annual Average Annual Average                                                                                                    | 60685<br>6043<br>9235<br>9235<br>93647<br>93870<br>93870<br>93954<br>92379<br>96045<br>96047<br>96045<br>96159<br>78905<br>93840   | 8265<br>8296<br>6273<br>6110<br>5277<br>6180<br>3831<br>5200<br>6054<br>8294<br>9391<br>6465<br>17961<br>-5547       | 2238 2749 9902 1944 9902 1944 9454 2013 5086 15676 5086 15676 5081 1797 13373 1267 13373 1267 13371 1544 7427 1508 1399 2874 1399 2874 1399 1864 2187 1372 6                              | \$ 1946<br>4489<br>\$ 5283<br>7 7522<br>77727<br>6881<br>9 6287<br>9 4020<br>\$ 2907<br>9 900<br>1 539<br>2 4085<br>4 4047<br>0 0                    | 22<br>22<br>22<br>22<br>22<br>22<br>22<br>22<br>22<br>22<br>22<br>22<br>22 | 42755<br>88140<br>33722<br>33584<br>10509<br>33521<br>30905<br>33334<br>32267<br>41187<br>33287<br>35928<br>68825<br>2133                             | 0 63<br>0 65<br>0 66<br>0 76<br>0 88<br>0 77<br>0 93<br>0 93<br>0 93<br>0 93<br>0 93<br>0 93<br>0 93<br>0 93 | 009<br>000<br>000<br>000<br>000<br>000<br>000<br>000<br>000<br>000                                                  |                                                      |                                                      | 0<br>0<br>0<br>0<br>0<br>0<br>0<br>0<br>0<br>0<br>0<br>0<br>0<br>0<br>0<br>0<br>0<br>0<br>0 | 0 0 0 0 0 0 0 0 0 0 0 0 0 0 0 0 0 0 0 0                                                     | 0 0 0 0 0 0 0 0 0 0 0 0 0 0 0 0 0 0 0 0 | 0 0 0 0 0 0 0 0 0 0 0 0 0 0 0 0 0 0 0 0        | 0<br>0<br>0<br>0<br>0<br>0<br>0<br>0<br>0<br>0<br>0<br>0<br>0<br>0<br>0<br>0<br>0<br>0<br>0 | 0 0 0 0 0 0 0 0 0 0 0 0 0 0 0 0 0 0 0 0                                                     | 0 0 0 0 0 0 0 0 0 0 0 0 0 0 0 0 0 0 0 0 |                                                      |                                                                                             |                                         | 0 0 0 0 0 0 0 0 0 0 0 0 0 0 0 0 0 0 0 0 | 0 0 0 0 0 0 0 0 0 0 0 0 0 0 0 0 0 0 0 0 |
| January February March April May June June June June June June June June                                                                                                    | 60685<br>6047<br>925<br>33447<br>54071<br>53870<br>53954<br>52379<br>60451<br>56017<br>60451<br>58242<br>56159<br>78945<br>33640   | 8263<br>8296<br>6277<br>6110<br>5277<br>6884<br>9500<br>6664<br>824<br>824<br>9291<br>17981<br>-5547<br>9483<br>9556 | 2238 2748 9902 1941 9902 1941 9903 1945 5086 1567 6081 1973 5373 1267 5373 1267 5373 1267 6081 1942 7427 1508 6012 2668 6012 2668 6012 2668 613 6747 4131 61423 3187 1423 3187 10062 3187 | \$ 1946<br>4489<br>5233<br>7 7522<br>7 7717<br>6881<br>9 6287<br>7 990<br>1 539<br>2 4085<br>1 40417<br>0 0                                          | 22<br>22<br>22<br>22<br>22<br>22<br>22<br>22<br>22<br>22<br>22<br>22<br>22 | 42755<br>38149<br>33722<br>33584<br>100599<br>33521<br>50905<br>33834<br>92267<br>41187<br>33287<br>35928<br>68825<br>2133<br>81177<br>29989<br>28869 | 0 67 67 67 67 67 67 67 67 67 67 67 67 67                                                                     | 009<br>000<br>000<br>225<br>223<br>116<br>117<br>777<br>777<br>777<br>777<br>778<br>994<br>222<br>221<br>113<br>001 |                                                      |                                                      | 0<br>0<br>0<br>0<br>0<br>0<br>0<br>0<br>0<br>0<br>0<br>0<br>0<br>0<br>0<br>0<br>0<br>0<br>0 | 0 0 0 0 0 0 0 0 0 0 0 0 0 0 0 0 0 0 0 0                                                     | 0 0 0 0 0 0 0 0 0 0 0 0 0 0 0 0 0 0 0 0 | 0 0 0 0 0 0 0 0 0 0 0 0 0 0 0 0 0 0 0 0        | 0<br>0<br>0<br>0<br>0<br>0<br>0<br>0<br>0<br>0<br>0<br>0<br>0<br>0<br>0<br>0<br>0<br>0<br>0 | 0 0 0 0 0 0 0 0 0 0 0 0 0 0 0 0 0 0 0 0                                                     | 0 0 0 0 0 0 0 0 0 0 0 0 0 0 0 0 0 0 0 0 |                                                      | 6 6 6 6 6 6 6 6 6 6 6 6 6 6 6 6 6 6 6                                                       |                                         | 0 0 0 0 0 0 0 0 0 0 0 0 0 0 0 0 0 0 0 0 | 0 0 0 0 0 0 0 0 0 0 0 0 0 0 0 0 0 0 0 0 |
| January February March March April April April April Algust Maly Algust Movember Movember Annual Average Annual Average                                                                                                    | 60685<br>6043<br>9235<br>9235<br>93647<br>93870<br>93870<br>93954<br>92379<br>96045<br>96047<br>96045<br>96159<br>78905<br>93840   | 8263<br>8295<br>6273<br>6110<br>5277<br>6186<br>3831<br>5000<br>6054<br>8294<br>9191<br>6845<br>17961<br>-5547       | 2238 2749 9902 1944 9902 1944 9454 2013 5086 15676 5086 15676 5081 1797 13373 1267 13373 1267 13371 1544 7427 1508 1399 2874 1399 2874 1399 1864 2187 1372 6                              | 1946   4489   5233   7 7522   7717   7522   7717   6811   7 692   7 692   7 920   7 920   539   2 4085   40417   0 0   7 0 0   0 0 0 0 0 0 0 0 0 0 0 | 22<br>22<br>22<br>22<br>22<br>22<br>22<br>22<br>22<br>22<br>22<br>22<br>22 | 42755<br>88140<br>33722<br>33584<br>10509<br>33521<br>30905<br>33334<br>32267<br>41187<br>33287<br>35928<br>68825<br>2133                             | 0 67 67 67 67 67 67 67 67 67 67 67 67 67                                                                     | 009<br>000<br>000<br>000<br>000<br>000<br>000<br>000<br>000<br>000                                                  |                                                      |                                                      | 0<br>0<br>0<br>0<br>0<br>0<br>0<br>0<br>0<br>0<br>0<br>0<br>0<br>0<br>0<br>0<br>0<br>0<br>0 | 0 0 0 0 0 0 0 0 0 0 0 0 0 0 0 0 0 0 0 0                                                     | 0 0 0 0 0 0 0 0 0 0 0 0 0 0 0 0 0 0 0 0 | 0 0 0 0 0 0 0 0 0 0 0 0 0 0 0 0 0 0 0 0        | 0<br>0<br>0<br>0<br>0<br>0<br>0<br>0<br>0<br>0<br>0<br>0<br>0<br>0<br>0<br>0<br>0<br>0<br>0 | 0 0 0 0 0 0 0 0 0 0 0 0 0 0 0 0 0 0 0 0                                                     | 0 0 0 0 0 0 0 0 0 0 0 0 0 0 0 0 0 0 0 0 |                                                      | 6 6 6 6 6 6 6 6 6 6 6 6 6 6 6 6 6 6 6 6                                                     |                                         | 0 0 0 0 0 0 0 0 0 0 0 0 0 0 0 0 0 0 0 0 | 0 0 0 0 0 0 0 0 0 0 0 0 0 0 0 0 0 0 0 0 |

With the monthly and hourly distributions you are able to plot, calculate energy matrices and make your analysis!

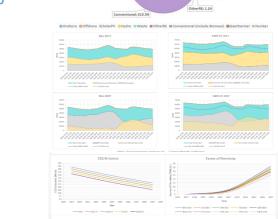

### Have Fun!

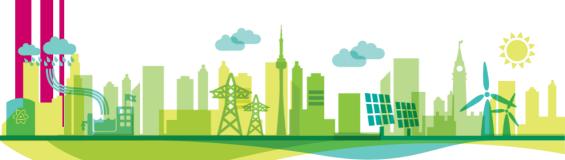